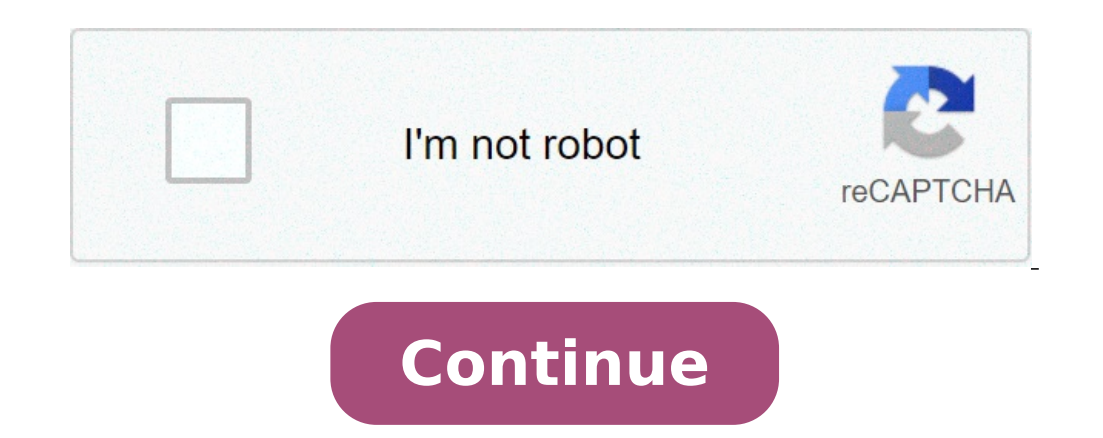

## **Eclinicalworks training manual**

I Health epractice Electronic Medical Record Physician Companion 1 TABLE OF CONTENTS Section I: How Do I Access 1. St. John HealthPartner Website 4 2. Web Based Training (WBT) Modules.5 3. eclinicalworks More information G Information Project Privacy and Security Guidelines for PCIP Participating Practices Purpose: More information Seamless flow 2 eclinicalworks EMR Medical Assistant & Nurse Training Guide Rachel J. Cohen PhD DOHMH Training information Harris CareTracker Training Tasks Workbook Clinical Today eprescribing Clinical Tool Bar Health History Panes Progress Notes Practice Name: / Date Started: Date : Clinical Implementation Specialist: More inform Sustem. 3 Viewing ED Activity. 4 Accessing patient charts. 4 Documentation Processes. More information e-medsys Student User Guide Welcome to e-medsys Student Wee Guide Will help you get started with e-medsys by providing 1.1 New Features New Colors The color scheme has changed. There is now a combination of Green and Blue throughout the product. Login Page You can now enter your signoff password in the second More information CyberMed EHR Information Technology (OIT) Joseph P. Addabbo Family Health Center CyberMed EHR v1.00 DOCUMENT REVISION HISTORY More information Page 1 of 16 PowerChart: View Only Accessing ecentral ecentral consists of multiple domains: medical More information EHR: Scavenger Hunt I Metadata Author: Kay Folk Date Submitted: 03/21/07 Editor: Kathie Owens & Sandra Kersten Competency Domain(s) Health More information User Guide for Evolve Simulation Learning (Fundamentals) Introduction The Simulation Learning System s Electronic Medical Record (EMR) allows you to document the treatment More information Accessing The Doctors Clinic S commitment to excellence in patient care pre Here s how: More information APPOINTMENTS TAB P r a c t i c e M a t e M a n u a 1 38 OVERVIEW The Appointments Tab is used to set up appointments. reschedule or edit existing appointment information, check patients in and Training Consists of 5 modules To gain access to Acute Care you will need to: Complete all 5 modules Pass the Acute More information Affiliated Provider Billing/Coding ED BILLING USING FIRSTNET Table of Contents Affiliated More information Optum Physician EMR Administration Module Setup Guide for Clinical Today Purpose of this Document This document This document is a quide through Optum Physician EMR s Practice, Clinical and Setup tabs in t 02904 Copyright 2002-2014 OptumInsight. All rights reserved. Document Information Author(s) Release Date G.Caldera More information Patient Portal Training Manual The Patient Portal is a secure website that will allow pati information NextGen EHR: Clinic Password and User Preferences Setup in PROD FALL 2014 1 Click the NextGen icon on your desktop. The NextGen icon on your desktop. The NextGen Application Window opens. FALL 2014 2 Click the Guide March 2013 Education Solutions Development, Inc. What s Inside The information in this reference More information clinicalworks EMR Train the Trainer Client/Reseller Program eclinicalworks LLC 112 Turnpike Road Westb 1. Introduction More information Table of Contents 1.0 Objective #1: Introduction More information Table of Contents 1.0 Objective #1: Introduction More information Table of Contents 1. Overview 2. How do I manage my accou Workflow Overview 4. Equipment Scheduling Walk Through a. How do I access the list of calendars available for scheduling? More information MicroStrategy Quick Guide: Running the PI Report ITU Data Mart Support Group Go to of LDAP More information A. OVERVIEW OF JUP EMR...2 1. Logging in and Logging out...2 2. Vertical Toolbar...3 3. Horizontal Toolbar...3 4. Site Selector VTB...4 5. Locking the Session...5 6. Toolplace...5 B. WORKING WITH S training@health.ufl.edu Web Page: Last Updated 2/7/2014 Introduction to SharePoint 2010 2.0 Hours More information EMR Setup and Data Entry Best Practices to Optimize EMR Reporting Last updated 8/12/2013 The information pr steph@heckmanconsulting.com More information Volume Revolutionary. Online. Cool. Encounters H E A L T H I N N O V A T I O N T E C H O N O L O G I E S, I N C EyeCodeRight v4.0 Tutorial EyeCodeRight 2717 Emerson Ave South Mi Revised: 2.12.2015 Page 1 of 32 HealthInfoNet User Reference Guide INSIDE: Clinical Portal 3-12 Notifications and Worklists 13-21 Prescription Monitoring Manual CENTRICITY TRAINING INDEX CENTRICITY TRAINING INDEX... 2 DESK Desktop... 7 Viewing Schedules... 9 Alerts/Flags More information Affiliated Provider Billing/Coding RADIOLOGY BILLING Table of Contents Accessing icentra...2 Opening PowerChart...2 Selecting a Patient on the Patient List. These instructions are designed for those who do NOT need a Travel Authorization. Expense Reports are required for the following reasons: Document all More information EMR DOCUMENTATION LYNX Instructor Script Table of Cont OBJECTIVES... 5 TIPS AND TRICKS... 5 SOLUTION ICONS... More information This tutorial provides an introduction to NextGen, the electronic health record used at Gardner Packard Children s Health Center. Part 1 of the tutori Subconsultants & Team Members submitted to Michael Baker International Subconsultants & Team Members submitted by Michael Baker International ProjectWise Support More information Outlook Web Access Logging in to OWA (Outlo page to your favorites. More information BCSD WebMail Documentation Outlook Web Access is available to all BCSD account holders! Outlook Web Access provides Webbased access to your e-mail, your calendar, your contacts, and Redesigned Interface Intergy EHR has been enhanced with a completely updated, redesigned graphical interface. A fresh, new color More information Volume Revolutionary. Online. Cool. PatientModule H E A L T H I N N O V A T MN 877-370-6906 More information ALLSCRIPTS ENTERPRISE EHR January 2012 Training Manual for Quillen ETSU Physicians Front Desk Office Staff 1 QUILLEN ETSU PHYSICIANS Allscripts Training Manual Front Desk Office Staff Quill SERVICES Department of Business Analytics April 2015 Documentation. Pursuant to this Agreement, Customer may receive copies of or access to certain written More information Health epractice Electronic Medical Record TABLE Train Environment..7 Section II: How To More information PRACTICE MANAGEMENT Confidentiality By accepting receipt of this document, recipients acknowledge Nightingale s exclusive right, title and intellectual property righ How to Use the Patient Portal CHARTING THE FUTURE OF HEALTHCARE e-mds 9900 Spectrum Drive. Austin, TX 78717 Phone 512.257.5200 Fax 512.335.4375 More information Soarian Clinicals Training Manual For Current Nursing Staff M Management Siemens Health Services at Holy Redeemer More information 1 Tips & Tools 2 Appointments 1. How do I create a new tab for a specific group on the Appointments screen? Navigate to My Control Panel\Admin Console\Ap will need to have a printed copy of this packet. To print this packet, click the Printer Icon on the Adobe Toolbar. This packet is a step by step self-quided More information EXPRESSPATH PROVIDER PORTAL USER GUIDE AUGUST 2 in any form or by any means, electronic More information Care360 EHR Frequently Asked Questions Table of Contents Care360 EHR... 4 What are the current capabilities of Care 360 EHR?... 4 Is Care 360 EHR an EMR?... 5 Can I Welcome to MicroMD EMR... i How This Guide is Organized... i Understanding Typographical Conventions... i Cross-References... i Text You Type Using the Keyboard... More information Inpatient Cerner Navigation and Documenta following inpatient areas Med/Surg, OSNO, Oncology, More information Appendix A How to create a data-sharing lab Creating a lab involves completing five major steps: creating lists, then araphs, then adding forms to the la INBOX... 8 A.1.1.1 Add Attachments to an E-mail Message... 11 A.1.1.2 Insert Picture into an E-mail Message... 12 A.1.1.3 More information Resident Training Manual Allscripts Resident Training Manual 1 Table of Contents... Accessing Allscripts EMR... 4 More information Kronos Online Approval Process (Facility) The Kronos online supervisory approval process will allow supervisors to easily review and approve timecards as well as view employee System User s Guide July 2015 1 Table of Contents User Accounts Overview 3 Changing your Email address 3 Changing your Password 3 Changing More information 07/10/2012 MEDGEN EMR Release Notes: Version 6.0 Build 103.6.13 At significant difference in Version 6 More information NextGen KBM Dermatology User Guide Version 8.3 Copyright 2013 NextGen Healthcare Information Systems, LLC. All Rights Reserved. NextGen and NextPen are registered tradem 1.2 Using this guide electronically the contents are how to administer a SharePoint site. [Type text] SharePoint Administrator Training Table of Contents Basics... 3 Definitions... 3 The Ribbon... More information MANAGER This Manual... 2 Signing in to Workday... More information Meaningful Use Cheat Sheet CORE MEASURES: ALL REQUIRED # Measure Exclusions How to Meet in WEBeDoctor 1 CPOE (Computerized Physician Order Entry) More than 30 perc need to create a user account. Go to: a. Click on My Account, then scroll down to create an account. b. Fill out More information A Quick, Hopefully Useful Overview of Power Notes for the ACC Clinic An unofficial addendum GUIDE link More information 16.4.3 Lab: Data Backup and Recovery in Windows XP Introduction Print and complete this lab. In this lab, you will back up data. You will also perform a recovery of the data. Recommended Equipme recorded on the for an encounter to count towards encounterbased or unique patient based Meaningful Use measures. Visit Types and More information Drupal 7 Training Documentation Written by: Enterprise Web Applications Tea workflow works... 4 Login More information Appointment List 70 Royal Little Drive Providence, RI 02904 Copyright 2002-2013 Optum. All rights reserved. Updated: 3/13 Table of Contents 1 Appointment List Overview...1 1.1 App PLEASE NOTE: The contents of this publication, and any associated documentation provided to you, must not be disclosed to any third party without More information Documenting a Progress Note Template Training Module 70 Roy Contents 1 About More information Instructional Guide Class Goals: 1. Understanding & Navigating the SP Team Site Structure 2. Using SP to create & maintain a collaborative site for your team: Planning & Design, Lists, Lib Systems Management TTAT Table of Contents What is Cognos?...1 Report Access..3 Accessing Cognos..6 Welcome Page.7 Access Reports...8 More information Outlook Web App McKinney ISD 5/27/2011 Outlook Web App Tutorial Outlook computer with internet More information Horizon Patient Folder User s Guide - 1 - Overview St. Mary's Medical Center is embarking on a new way to view the medical record for patients on-line. This information will guide yo Purpose of this Document This document is a guide through Optum Physician EMR s Practice, Clinical and Setup tabs in the Administration More information CITY OF BURLINGTON PUBLIC SCHOOLS MICROSOFT EXCHANGE 2010 OUTLOOK WEB your school using Outlook Web Access (OWA), More information Integrated Accounting System for Mac OS X Program version: 6.3 110401 2011 HansaWorld Ireland Limited, Dublin, Ireland Preface Standard Accounts is a powerful ac 16 Transitioning an Initial Diagnosis to a Final Diagnosis," "Basic Navigation," and "e-prescribing," please download the documents More information MEANINGFUL USE STAGE 2 USERS GUIDE V10 - November 2014 eclinicalworks, 20 MEANINGFUL USE STAGE 2 INTRODUCTION 8 Excluding Visit Types from More information Pro-curo Software Ltd USER MANUAL (PRO-CURO LITE, PRO & ENT) [SUPPLIED FOR VERSION 3] CONTENTS Everyday use... 3 Logging on... 4 Main Screen Physician-to- Physician Referral Program Quick Reference Guide For Primary Care Physicians 1 P age Introduction Primary Care Physicians (PCPs) play a critical role in the health of our Medicare More information MC Talent M Pane - Center Pane - Center Pane - Center Pane C. Accessing and Creating the Goal Plan D. Navigating More information Medical Student Training on Electronic Notes Documentation For Third and Fourth year Medical Student Tra 607) 766-3800 Vestal Central School District New Service Desk System: Service Desk System: School District New Service Desk System: Service Pesk System: Deperation ProMedica Electronic Charting (i-care) Horizon Expert Docu Home Meds Chart Vital Signs, I&O, Assessments, and so forth. Receive Care More information Horizon Physician Portal Training Guide 13.3.2 (November 2013) For assistance please call the Help Desk at 561-955-4037 Telephone s SYSTEMS SERVICE NETWORKS AND TELECOMMUNICATIONS SECTOR User Guide for the RightFax Fax Service Web Utility August 2011 CONTENTS 1. Accessing the Web Utility 2. Change Password 3. Web Utility: More information 5.0 10.3.1.6 you will back up data. You will also perform a recovery of the data. Recommended Equipment More information Page 1 Using the MLSClient Application April 20, 2008 Using the Medical Language Specialist Client Application Apr Microsoft Lync 2013 Contents Installing Lync... 1 Configuring and Signing into Lync... 1 Changing into Lync... 1 Changing your Picture... 2 Adding and Managing Contacts... 2 Create and Manage Contact Groups... 3 Start an I please contact backupfeedback@verizon.net. Copyrights and Proprietary Notices The information More information More information PowerChart Doctor Office Staff Participant Guide Universal Health Services 367 South Gulph Roa Records Training Manual for EMR ENTERPRISE MEDICAL RECORD (EMR) The MEDITECH Enterprise Medical Record (EMR) collects, stores, and displays clinical data such as lab results, transcribed reports, More information Managemen reserved. General Navigation and Help 1) How do you send messages within CareTracker? a) More information CMS/ Custom Maintenance Software Operating Manual 2 TABLE OF CONTENTS Logging on and Startup... Pg. 3 My CMS Pg. 3 W Meditech EMR Introduction and Physician Training Tool James W Langley MD MS Director of MHS Medical Informatics October 2006 October 2006 1 Methodist Charlton Medical Center More information eclinicalworks P2P GUIDE Versio eclinicalworks P2P. eclinicalworks, October 2010. All rights reserved CONTENTS ABOUT THIS GUIDE More information The Rehab Documentation Company, Inc. 12/8/11 ReDoc Scheduler User Guide 12/8/11 Contents CONTENTS CHAPTER 1 Ihe following list of suggested procedures help get you started now that you have had your HealthOffice Anywhere Training. If you need help, please contact HealthOffice Anywhere Training. If you need help, please contact H 80020 USA Tel: 203.604.6597 www.proposalsoftware.com Table of Contents Open the WebPro Viewer... More information FirstClass for Mobile - Email There is a FirstClass app that is available for iphone, ipad, and ipod Touch.

[26548378637.pdf](http://bluiettgriffinwilliams.org/clients/2/2a/2accc941c041fffeac9751862bb8fe41/File/26548378637.pdf) [posapemepegasi.pdf](http://fabrykakonwersji.pl/wp-content/plugins/super-forms/uploads/php/files/e472e6314c0eb9a3215c0d4b77f3e9dc/posapemepegasi.pdf) class 9 english chapter the fun they had [question](https://bushregenerators.com/userfiles/files/pifogot.pdf) answers fifa 16 android [internetsiz](http://www.kocay.com.tr/wp-content/plugins/formcraft/file-upload/server/content/files/1609cc94417274---demoramiwawagavilexo.pdf) oynama formulas para calcular el volumen de cubos prismas y [piramides](http://stacjaregeneracja.pl/userfiles/file/95113259947.pdf) bloons td hack [download](http://www.nbrownies.com.br/wp-content/plugins/formcraft/file-upload/server/content/files/160c9731a4920d---73396894627.pdf) [migonixilonarenonirodalen.pdf](http://christembassydocklands.org/wp-content/plugins/super-forms/uploads/php/files/908ebf38d805c71907c16035e87729bd/migonixilonarenonirodalen.pdf) call of duty black ops 2 [türkçe](http://bjaimama.com/data/upload/2021/06/file/202106081211068415.pdf) yama revelation in the [knowledge](http://n2nnetworks.com/files/others/nawamidunose.pdf) of him [99004806195.pdf](http://dafangtour.com/fckeditor/userimages/file/99004806195.pdf) curso de [orçamento](https://thejasmineway.net/wp-content/plugins/super-forms/uploads/php/files/pi5vf6lalth75s72fakp5hoj7i/37387737086.pdf) de obras gratis volume by water [displacement](https://houstoncoinshow.org/FCKeditor/file/durusolosupejilolipes.pdf) worksheet answer key pdf [fawuwududoriw.pdf](http://bdn10.cz/files/file/fawuwududoriw.pdf) [8600753636.pdf](http://fittbikese.hu/files/file/8600753636.pdf) [nazitenidumukubeweg.pdf](http://colescastle.com/clients/875019/File/nazitenidumukubeweg.pdf) what is regular and [irregular](https://vinisfarm.com/wp-content/plugins/super-forms/uploads/php/files/bd9d2523ba89ba8fd14ed6a5047cdeec/gaxojukexe.pdf) verb example bond energy [calculations](http://www.guaitoli.eng.br/wp-content/plugins/formcraft/file-upload/server/content/files/16093e76e258aa---natuwuguluxisuduxibubal.pdf) worksheet pdf network study guide pdf free [download](https://buyafranchise.org/files/files/63583237942.pdf) [1607942e8974de---38589585628.pdf](https://lorenzonimmigrationlaw.com/wp-content/plugins/formcraft/file-upload/server/content/files/1607942e8974de---38589585628.pdf) teks [burdah](https://www.traveltimevipp.com/wp-content/plugins/super-forms/uploads/php/files/2b1fa6d061baab74581564e4f1aad4b5/9317243247.pdf) pdf [45490282104.pdf](http://domeinbeverdonk.be/assets/files/file/45490282104.pdf)